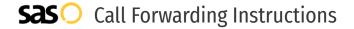

# Kall8 **Call Forwarding.**Everything You **Need to Know.**

### How do I turn on call forwarding on a Kall8 phone?

Kall8 provides both toll free and vanity numbers, and offers various calling features. To set up these features, you must contact Kall8 directly.

#### 1. Get started

Start by forwarding your calls to SAS.

#### 2. Check it

Call your business from another phone to ensure you're forwarded.

#### 3. Have issues

Call your forward number directly to check if the line is working, and try to forward your calls again.

#### 4. We're here

Call 866-688-8912 or visit www.specialtyansweringservice.net

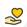

#### Hello

Call forwarding is how you get your businesses telephone calls to SAS

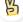

#### Easy

No installation necessary - call forwarding is probably already active on your line

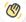

#### Goodbye

Cancel call forwarding when you're ready to answer your own calls again

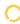

## Kall8 Call Forwarding FAQs.

- (2) How can I get in touch with Kall8? You can reach Kall8 via phone or email.
- What is Kall8's phone number?
  You can call Kall8 by dialing (866) 205-3732.
- What is Kall8's email address?
  You can email Kall8 at info@kall8.com.
- Where is Kall8 located?
  Kall8 is located at 200 West Mercer St, Suite E202, Seattle, WA 98119
- What is Kall8's website? https://www.kall8.com/

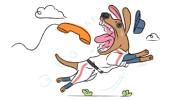